## Information Retrieval (IR)

Based on slides by Prabhakar Raghavan, Hinrich Schütze, **Ray Larson** 

#### Query

- Which plays of Shakespeare contain the words Brutus AND Caesar but NOT Calpurnia?
- Could grep all of Shakespeare's plays for Brutus and Caesar then strip out lines containing Calpurnia?
  - Slow (for large corpora)
  - NOT is hard to do
  - Other operations (e.g., find the Romans NEAR countrymen) not feasible

## Term-document incidence Othello Brutus Calpurnia Cleopatra mercy 1 if play contains word, 0 otherwise

## Incidence vectors

- So we have a 0/1 vector for each term.
- To answer query: take the vectors for Brutus, Caesar and Calpurnia (complemented) → bitwise AND.
- 110100 AND 110111 AND 101111 = 100100.

#### Answers to query

- Antony and Cleopatra, Act III, Scene ii
- Agrippa [Aside to DOMITIUS ENOBARBUS]: Why, Enobarbus,
   When Antony found Julius Caesar dead,
- He cried almost to roaring; and he wept When at Philippi he found **Brutus** slain.
- Hamlet, Act III, Scene ii
- Lord Polonius: I did enact Julius Caesar I was killed i' the
   Capitol; Brutus killed me.

## Bigger corpora

- Consider *n* = 1M documents, each with about 1K terms.
- Avg 6 bytes/term incl spaces/punctuation
  - 6GB of data.
- Say there are *m* = 500K *distinct* terms among

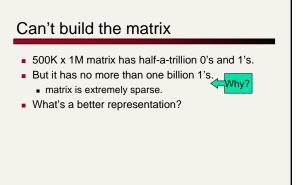

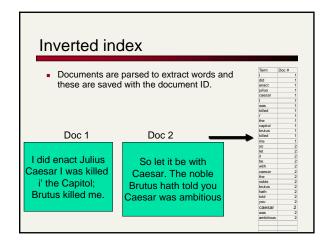

■ After all documents have been parsed the inverted file is sorted by terms

| Tem | Doc # | arnbitoou | 2 | be | 2 | be | 2 | be | 2 | be | 2 | be | 2 | be | 2 | be | 2 | be | 2 | be | 2 | be | 2 | be | 2 | be | 2 | be | 2 | be | 2 | be | 2 | be | 2 | be | 2 | be | 2 | be | 2 | be | 2 | be | 2 | be | 2 | be | 2 | be | 2 | be | 2 | be | 2 | be | 2 | be | 2 | be | 2 | be | 2 | be | 2 | be | 2 | be | 2 | be | 2 | be | 2 | be | 2 | be | 2 | be | 2 | be | 2 | be | 2 | be | 2 | be | 2 | be | 2 | be | 2 | be | 2 | be | 2 | be | 2 | be | 2 | be | 2 | be | 2 | be | 2 | be | 2 | be | 2 | be | 2 | be | 2 | be | 2 | be | 2 | be | 2 | be | 2 | be | 2 | be | 2 | be | 2 | be | 2 | be | 2 | be | 2 | be | 2 | be | 2 | be | 2 | be | 2 | be | 2 | be | 2 | be | 2 | be | 2 | be | 2 | be | 2 | be | 2 | be | 2 | be | 2 | be | 2 | be | 2 | be | 2 | be | 2 | be | 2 | be | 2 | be | 2 | be | 2 | be | 2 | be | 2 | be | 2 | be | 2 | be | 2 | be | 2 | be | 2 | be | 2 | be | 2 | be | 2 | be | 2 | be | 2 | be | 2 | be | 2 | be | 2 | be | 2 | be | 2 | be | 2 | be | 2 | be | 2 | be | 2 | be | 2 | be | 2 | be | 2 | be | 2 | be | 2 | be | 2 | be | 2 | be | 2 | be | 2 | be | 2 | be | 2 | be | 2 | be | 2 | be | 2 | be | 2 | be | 2 | be | 2 | be | 2 | be | 2 | be | 2 | be | 2 | be | 2 | be | 2 | be | 2 | be | 2 | be | 2 | be | 2 | be | 2 | be | 2 | be | 2 | be | 2 | be | 2 | be | 2 | be | 2 | be | 2 | be | 2 | be | 2 | be | 2 | be | 2 | be | 2 | be | 2 | be | 2 | be | 2 | be | 2 | be | 2 | be | 2 | be | 2 | be | 2 | be | 2 | be | 2 | be | 2 | be | 2 | be | 2 | be | 2 | be | 2 | be | 2 | be | 2 | be | 2 | be | 2 | be | 2 | be | 2 | be | 2 | be | 2 | be | 2 | be | 2 | be | 2 | be | 2 | be | 2 | be | 2 | be | 2 | be | 2 | be | 2 | be | 2 | be | 2 | be | 2 | be | 2 | be | 2 | be | 2 | be | 2 | be | 2 | be | 2 | be | 2 | be | 2 | be | 2 | be | 2 | be | 2 | be | 2 | be | 2 | be | 2 | be | 2 | be | 2 | be | 2 | be | 2 | be | 2 | be | 2 | be | 2 | be | 2 | be | 2 | be | 2 | be | 2 | be | 2 | be | 2 | be | 2 | be | 2 | be | 2 | be | 2 | be | 2 | be | 2 | b

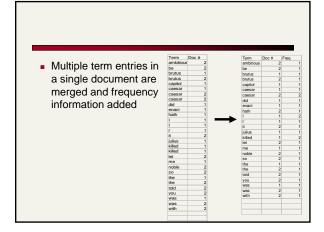

## Issues with index we just built

- How do we process a query?
- What terms in a doc do we index?
  - All words or only "important" ones?
- Stopword list: terms that are so common that they're ignored for indexing.
  - e.g., **the, a, an, of, to** ...
  - language-specific.

## Issues in what to index

Cooper's concordance of Wordsworth was published in 1911. The applications of full-text retrieval are legion: they include résumé scanning, litigation support and searching published journals on-line.

- Cooper's vs. Cooper vs. Coopers.
- Full-text vs. full text vs. {full, text} vs. fulltext.
- Accents: résumé vs. resume.

#### **Punctuation**

- **Ne'er**: use language-specific, handcrafted "locale" to normalize.
- State-of-the-art: break up hyphenated sequence.
- U.S.A. vs. USA use locale.
- a out

#### Numbers

- **3/12/91**
- Mar. 12, 1991
- 55 B.C.
- B-52
- **100.2.86.144** 
  - Generally, don't index as text
  - Creation dates for docs

## Case folding

- Reduce all letters to lower case
  - exception: upper case in mid-sentence
    - e.g., General Motors
    - Fed vs. fed
    - SAIL vs. sail

#### Thesauri and soundex

- Handle synonyms and homonyms
  - Hand-constructed equivalence classes
    - e.g., car = automobile
    - your 🏖 you're
- Index such equivalences, or expand query?
  - More later ...

## Spell correction

- Look for all words within (say) edit distance 3 (Insert/Delete/Replace) at query time
  - e.g., Alanis Morisette
- Spell correction is expensive and slows the query (upto a factor of 100)
  - Invoke only when index returns zero matches?
  - What if docs contain mis-spellings?

#### Lemmatization

- Reduce inflectional/variant forms to base form
- E.g.,
  - lacksquare am, are, is ightarrow be
  - $\quad \bullet \ \ \textit{car, cars, car's, cars'} \rightarrow \textit{car}$
- the boy's cars are different colors → the boy car be different color

#### Stemming

- Reduce terms to their "roots" before indexing
  - language dependent
  - e.g., automate(s), automatic, automation all reduced to automat.

for example compressed and compression are both accepted as equivalent to compress.

for exampl compres and compres are both accept as equival to compres.

## Porter's algorithm

- Commonest algorithm for stemming English
- Conventions + 5 phases of reductions
  - phases applied sequentially
  - each phase consists of a set of commands
  - sample convention: Of the rules in a compound command, select the one that applies to the longest suffix.
- Porter's stemmer available: http://www.sims.berkeley.edu/~hearst/irbook/porter.html

## Typical rules in Porter

- sses → ss
- $ies \rightarrow i$
- ational → ate
- tional → tion

## Beyond term search

- What about phrases?
- Proximity: Find Gates NEAR Microsoft.
  - Need index to capture position information in docs
- Zones in documents: Find documents with (author = Ullman) AND (text contains automata).

#### Evidence accumulation

- 1 vs. 0 occurrence of a search term
  - 2 vs. 1 occurrence
  - 3 vs. 2 occurrences, etc.
- Need term frequency information in docs

## Ranking search results

- Boolean queries give inclusion or exclusion of docs
- Need to measure proximity from query to each doc.
- Whether docs presented to user are singletons, or a group of docs covering various aspects of the query.

## **Test Corpora**

| Collection | NDocs   | NQnv | Size (MB) | Term/Doc | Q-D RelAss |
|------------|---------|------|-----------|----------|------------|
| ADI        | 82      | 35   |           |          |            |
| AIT        | 2109    | 14   | 2         | 400      | >10,000    |
| CACM       | 3204    | 64   | 2         | 24.5     |            |
| CISI       | 1460    | 112  | 2         | 46.5     |            |
| Cranfield  | 1400    | 225  | 2         | 53.1     |            |
| LISA       | 5872    | 35   | 3         |          |            |
| Medine     | 1033    | 30   | 1         |          |            |
| NPL        | 11,429  | 93   | 3         |          |            |
| OSHMED     | 34,8566 | 106  | 400       | 250      | 16,140     |
| Reuters    | 21,578  | 672  | 28        | 131      |            |
| TREC       | 740,000 | 200  | 2000      | 89-3543  | » 100,000  |

#### Standard relevance benchmarks

- TREC National Institute of Standards and Testing (NIST) has run large IR testbed for many
- Reuters and other benchmark sets used
- "Retrieval tasks" specified
- sometimes as queries
- Human experts mark, for each query and for each doc, "Relevant" or "Not relevant"
  - or at least for subset that some system returned

## Sample TREC query

Topic: Tobacco company advertising and the young Description: A document will provide information on what is a widely held opinion that the tobacco industry aims its advertising at the young.

Narrative: A relevant document must report on tobacco company advertising and its relation to young people. A relevant document can address either side of the question:

(1) Do tobacco companies consciously target the young, or (2) As the tobacco industry argues, is this an erroneous public perception. The "young" may be identified as youth, children, adolescents, teenagers, high school students, and college students.

Credit: Mar

#### Precision and recall

- Precision: fraction of retrieved docs that are relevant = P(relevant|retrieved)
- Recall: fraction of relevant docs that are retrieved = P(retrieved|relevant)

|               | Relevant | Not Relevant |
|---------------|----------|--------------|
| Retrieved     | tp       | fp           |
| Not Retrieved | fn       | tn           |

- Precision P = tp/(tp + fp)
- Recall R = tp/(tp + fn)

## Precision & Recall

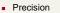

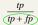

 Proportion of selected items that are correct

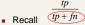

- Proportion of target items that were selected
- Precision-Recall curve
  - Shows tradeoff

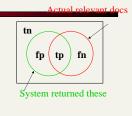

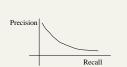

#### Precision/Recall

- Can get high recall (but low precision) by retrieving all docs on all queries!
- Recall is a non-decreasing function of the number of docs retrieved
  - Precision usually decreases (in a good system)
- Difficulties in using precision/recall
  - Binary relevance
  - Should average over large corpus/query ensembles
  - Need human relevance judgements
  - Heavily skewed by corpus/authorship

#### A combined measure: F

 Combined measure that assesses this tradeoff is F measure (weighted harmonic mean):

$$F = \frac{1}{\alpha \frac{1}{R} + (1 - \alpha) \frac{1}{R}} = \frac{(\beta^2 + 1)PR}{\beta^2 P + R}$$
• People usually use balanced F<sub>1</sub> measure

- - i.e., with  $\beta = 1$  or  $\alpha = \frac{1}{2}$
- Harmonic mean is conservative average
  - See CJ van Rijsbergen, Information Retrieval

#### Precision-recall curves

- Evaluation of ranked results:
  - You can return any number of results ordered by similarity
  - By taking various numbers of documents (levels of recall), you can produce a precision-recall curve

#### Precision-recall curves

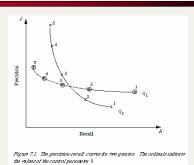

## **Evaluation**

- There are various other measures
  - Precision at fixed recall
    - This is perhaps the most appropriate thing for web search: all people want to know is how many good matches there are in the first one or two pages of results
  - 11-point interpolated average precision
    - The standard measure in the TREC competitions: you take the precision at 11 levels of recall varying from 0 to 1 by tenths of the documents, using interpolation (the value for 0 is always interpolated!), and average them

## Ranking models in IR

- Key idea:
  - We wish to return in order the documents most likely to be useful to the searcher
- To do this, we want to know which documents best satisfy a query
  - An obvious idea is that if a document talks about a topic more then it is a better match
- A guery should then just specify terms that are relevant to the information need, without requiring that all of them must be present
  - Document relevant if it has a lot of the terms

## Binary term presence matrices

- Record whether a document contains a word: document is binary vector in {0,1}<sup>v</sup>
- Idea: Query satisfaction = overlap measure:

|           | Antony and Cleopatra | Julius Caesar | The Tempest | Hamlet | Othello | Macbeth |
|-----------|----------------------|---------------|-------------|--------|---------|---------|
| Antony    | 1                    | 1             | 0           | 0      | 0       | 1       |
| Brutus    | 1                    | 1             | 0           | 1      | 0       | 0       |
| Caesar    | 1                    | 1             | 0           | 1      | 1       | 1       |
| Calpurnia | 0                    | 1             | 0           | 0      | 0       | 0       |
| Cleopatra | 1                    | 0             | 0           | 0      | 0       | 0       |
| mercy     | 1                    | 0             | 1           | 1      | 1       | 1       |

 $|X \cap Y|$ 

## Overlap matching

- What are the problems with the overlap measure?
- It doesn't consider:
  - Term frequency in document
  - Term scarcity in collection (document mention frequency)
  - Length of documents
    - (And length of queries: score not normalized)

#### Many Overlap Measures

| $ Q \cap D $                                                    | Simple matching (coordination level match) |
|-----------------------------------------------------------------|--------------------------------------------|
| $2\frac{ Q \cap D }{ Q  +  D }$                                 | Dice's Coefficient                         |
| $rac{ Q\cap D }{ Q\cup D }$                                    | Jaccard's Coefficient                      |
| $\frac{ Q \cap D }{ Q ^{\frac{1}{2}} \times  D ^{\frac{1}{2}}}$ | Cosine Coefficient                         |
| $\frac{ Q \cap D }{\min( Q , D )}$                              | Overlap Coefficient                        |
|                                                                 |                                            |

#### Documents as vectors

- Each doc *j* can be viewed as a vector of *tf*×*idf* values, one component for each term
- So we have a vector space
  - terms are axes
  - docs live in this space
  - even with stemming, may have 20,000+ dimensions
- (The corpus of documents gives us a matrix, which we could also view as a vector space in which words live - transposable data)

## The vector space model

#### Query as vector:

- We regard query as short document
- We return the documents ranked by the closeness of their vectors to the query, also represented as a vector.
- Developed in the SMART system (Salton, c. 1970) and standardly used by TREC participants and web IR systems

## Vector Representation

- Documents and Queries are represented as vectors.
- Position 1 corresponds to term 1, position 2 to term 2, position t to term t
- The weight of the term is stored in each position

$$D_{i} = w_{d_{11}}, w_{d_{12}}, ..., w_{d_{1i}}$$

$$Q = w_{q1}, w_{q2}, ..., w_{qt}$$

$$w = 0 \text{ if a term is absent}$$

## Vector Space Model

- Documents are represented as vectors in term space
- Terms are usually stems
   Documents represented by weighted vectors of terms
- Queries represented the same as documents
- Query and Document weights are based on length and direction of their vector
- A vector distance measure between the query and documents is used to rank retrieved documents

## Documents in 3D Space

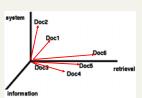

Assumption: Documents that are "close together" in space are similar in meaning.

## Document Space has High Dimensionality

- What happens beyond 2 or 3 dimensions?
- Similarity still has to do with how many tokens are shared in common.
- More terms -> harder to understand which subsets of words are shared among similar documents.
- We will look in detail at ranking methods
- One approach to handling high dimensionality: Clustering

## Word Frequency

- Which word is more indicative of document similarity? 'the' 'book' or 'Oren'?
  - Need to consider "document frequency"---how frequently the word appears in doc collection.
- Which document is a better match for the query "Kangaroo"?
  - One with 1 mention of Kangaroos or one with 10 mentions?
  - Need to consider "term frequency"---how many times the word appears in the current document.

## tf x idf

$$w_{ik} = tf_{ik} * \log(N/n_k)$$

 $T_k = \text{term } k \text{ in document } D_i$ 

 $tf_{ik}$  = frequency of term  $T_k$  in document  $D_i$ 

 $idf_k$  = inverse document frequency of term  $T_k$  in C

N = total number of documents in the collection C

 $n_k$  = the number of documents in C that contain  $T_k$ 

$$idf_k = \log\left(\frac{N}{n_k}\right)$$

## **Inverse Document Frequency**

 IDF provides high values for rare words and low values for common words

$$\log\left(\frac{10000}{10000}\right) = 0$$

$$\log\left(\frac{10000}{5000}\right) = 0.301$$

$$\log\left(\frac{10000}{20}\right) = 2.698$$

$$\log\left(\frac{10000}{20}\right) = 4$$

#### tf x idf normalization

- Normalize the term weights (so longer documents are not unfairly given more weight)
  - normalize usually means force all values to fall within a certain range, usually between 0 and 1, inclusive.

$$w_{ik} = \frac{tf_{ik} \log(N/n_k)}{\sqrt{\sum_{k=1}^{t} (tf_{ik})^2 [\log(N/n_k)]^2}}$$

## Vector space similarity

(use the weights to compare the documents)

Now, the similarity of two documents is:

$$sim(D_i, D_j) = \sum_{k=1}^t w_{ik} * w_{jk}$$

This is also called the cosine, or normalized inner product. (Normalization was done when weighting the terms.)

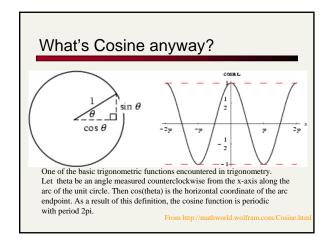

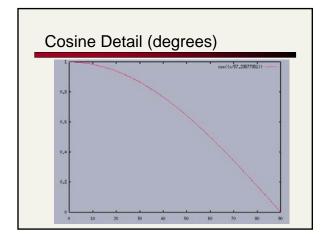

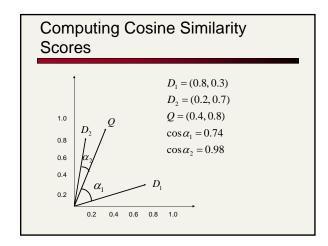

## Computing a similarity score

Say we have query vector Q = (0.4,0.8)Also, document  $D_2 = (0.2,0.7)$ 

What does their similarity comparison yield?

$$sim(Q, D_2) = \frac{(0.4*0.2) + (0.8*0.7)}{\sqrt{[(0.4)^2 + (0.8)^2]^*[(0.2)^2 + (0.7)^2]}}$$
$$= \frac{0.64}{\sqrt{0.42}} = 0.98$$

## To Think About

- How does this ranking algorithm behave?
  - Make a set of hypothetical documents consisting of terms and their weights
  - Create some hypothetical queries
  - How are the documents ranked, depending on the weights of their terms and the queries' terms?

# Summary: What's the real point of using vector spaces?

- Key: A user's query can be viewed as a (very) short document.
- Query becomes a vector in the same space as the docs.
- Can measure each doc's proximity to it.
- Natural measure of scores/ranking no longer Boolean.